# DIFFUSER LA SCIENCE

LA LETTRE D'INFORMATION RECHERCHE ET PUBLICATION DES ARTS ET METIERS

## 3 - MAI 2018

DIRECTION DE LA DOCUMENTATION ET DE LA PROSPECTIVE

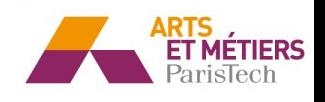

## EDITO

Ce troisième numéro de "Diffuser la science" revient sur les politiques en cours autour de l'accès ouvert.

En premier lieu, un retour sur les négociations menées par Couperin - Réseau de négociation et d'expertise des ressources documentaires électroniques - permettra de faire le point sur les discussions entre les bibliothèques universitaires et Springer. En effet, face aux exigences financières de l'éditeur, les grands acteurs de la documentation scientifiques ont décidé de ne pas renouveler l'abonnement. Les échanges continuent et l'accès aux collections est pour l'instant maintenu.

Ensuite, nous reviendrons sur le programme européen Horizon Europe qui doit succéder à H2020. Les logiques d'accès ouvert à la production scientifique sont au cœur des projets soutenus par les institutions européennes.

Ces deux sujets montrent combien la mise à disposition des productions issus de la recherche sont cruciales. Alors que les fausses informations sont toujours plus dénoncées, les contenus scientifiques et validés doivent être visibles et servir de phare pour guider avec sécurité les chercheurs ou le grand public.

Pour conclure cette lettre d'information, deux astuces pour gagner du temps : accéder au plein-texte depuis Google Scholar et retrouver les collections électroniques rapidement sur le site web des bibliothèques Arts et Métiers.

Bonne lecture !

Pour la DDP, Christine Ollendorff et Willy Tenailleau

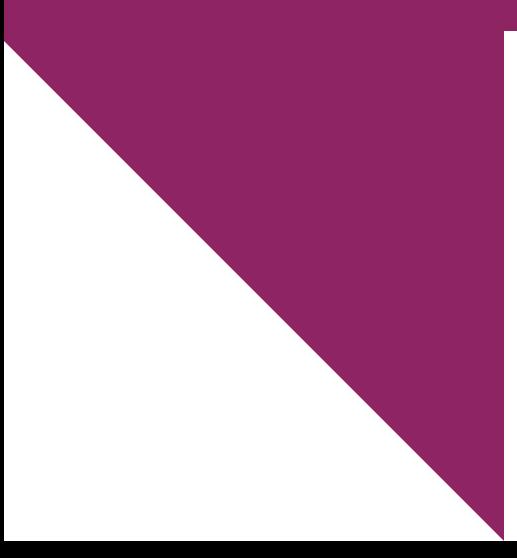

Au sommaire de ce numéro : P.3 - Accès aux revues Springer

- P.4 Horizon Europe?
- P.5 Accéder au plein-texte via Google Scholar
- P.7 Trouver une ressource sur le site web des bibliothèques

## Accès aux revues Springer

Vous avez peut-être vu dans la presse que le consortium Couperin, après un an de négociation acharnée, a décidé de ne pas renouveler l'abonnement des établissements français aux revues de l'éditeur SpringerNature. Les établissements avaient mandaté le consortium pour obtenir une diminution du coût des abonnements et ceci pour deux raisons. En premier lieu, la part des articles en open access dans les revues SpringerNature est actuellement de 8%. Ces articles ont déjà été payés par des laboratoires sous forme d'APC (Article Processing Charge). Nous ne devons donc pas payer une seconde fois pour accéder à des articles qui sont en open access ! Par ailleurs, les statistiques d'utilisation de Springer au niveau national montrent que, alors même que la quantité d'articles publiés chez l'éditeur augmente de 3% par an, l'usage est en diminution et se porte sur environ ⅓ de la collection. La quantité d'une collection d'article ne fait pas sa qualité, l'augmentation du nombre d'articles publiés ayant pour corollaire un appauvrissement de la qualité des contenus.

Nous constatons cette même diminution de l'usage aux Arts et Métiers : 6% de baisse entre 2016 et 2017 avec 12127 articles téléchargés en 2017, dont 803 en open access. Notre usage porte également sur un nombre très restreint de titres : 80% des téléchargements se portent sur 103 revues, soit 8% du total des 1299 revues disponibles.

L'éditeur a finalement décidé, malgré ce qu'il avait annoncé, de ne pas couper l'accès des chercheurs français à ses revues. Néanmoins, nous ne sommes plus engagés juridiquement auprès de lui depuis le 31 décembre 2017 et il le fait donc sous sa propre responsabilité. Il s'est engagé à faire une nouvelle proposition au consortium, ce qui pourrait relancer prochainement la négociation.

Cet évènement s'inscrit dans un contexte général de négociations très tendues avec les éditeurs scientifiques, les chercheurs n'acceptant plus que la recherche publique soit privatisée par de grands groupes.

#### Liens

**[C](https://www.couperin.org/breves/1333-couperin-ne-renouvelle-pas-l-accord-national-passe-avec-springer)ouperin** ne renouvelle p a s S p r i n g e r

Des éditeurs s c i e n t i f i q u e s t r o p g o u r [m](http://www.liberation.fr/debats/2017/12/11/des-editeurs-scientifiques-trop-gourmands_1615970) a n d s

### Horizon Europe

#### Le programme européen qui succèdera à H2020

Le programme-cadre de recherche Horizon 2020 (2014-2020), porté par l'union européenne, arrive à son terme et les discussions sur la suite sont déjà bien avancées. Le prochain projet, Horizon Europe (HE), voit ses contours se préciser et les axes se dessinent.

Face aux divers partenariats public/privé portés par H2020, que la commission évalue comme « nombreux et sans logique globale », un des objets est de réduire et simplifier les liens entre privé et public. Un rééquilibrage entre les pays de l'Est et de l'Ouest de l'Europe est également prévu, tout comme la volonté de faire émerger des entreprises innovantes de grande taille.

Une grande nouveauté dans les objets de HE est la place centrale occupée par les enjeux de la science ouverte. En effet, l'Open Access sera « la règle générale » pour intégrer les actions supportées par le programme HE. Par ailleurs, des financements seront déployés pour favoriser la mise en place et le développement des initiatives Open Access. Enfin, pour obtenir un concours financier, les projets de recherches devront montrer l'adéquation entre leurs activités et la mise à disposition des données produites.

En s'appuyant sur le modèle « War On Cancer », action globale menée aux Etats-Unis à partir de 1971 qui s'appuyait largement sur la participation du grand public, HE souhaite que les recherches et innovations HE soient compréhensibles et accessibles à tous les citoyens. Nul doute que les efforts attendus autour de l'Open Access seront une des pierres angulaires de cet objectif.

Toutefois, les débats en cours portent sur la dotation globale de ce programme. Initialement porté à 100 milliards (contre environ 80 actuellement), les dernières discussions inquiètent et la sortie du Royaume-Uni, entre autres, pourrait avoir comme conséquence une baisse de cette estimation.

#### Liens

[H](http://www.horizon2020.gouv.fr/cid73300/comprendre-horizon-2020.html) 2 0 2 0

[H](https://sciencebusiness.net/framework-programmes/news/what-will-improve-horizon-europe-6-main-things-ec-draft-says)E en **6 points** 

[W](https://en.wikipedia.org/wiki/War_on_Cancer)ar on c a n c e r

Fin an ce[m](https://sciencebusiness.net/framework-programmes/news/eu100b-eu866b-brussels-puzzle-how-big-new-research-budget)ent de HE

### Accéder au plein texte depuis Google Scholar - 1

Notre établissement est doté d'un « résolveur de lien » qui reconnaît les publications auxquelles nous sommes abonnés. Grâce à cet outil, vous pouvez accéder au plein-texte depuis différents lieux du web et particulièrement depuis Google Scholar. Afin de profiter de ce service, vous devez encore faire quelques réglages. En premier lieu, rendez-vous à la racine de Google Scholar : [https://scholar.google.fr](https://scholar.google.fr/)

Ensuite, faites apparaître le menu en cliquant au niveau du coin haut gauche de l'écran :

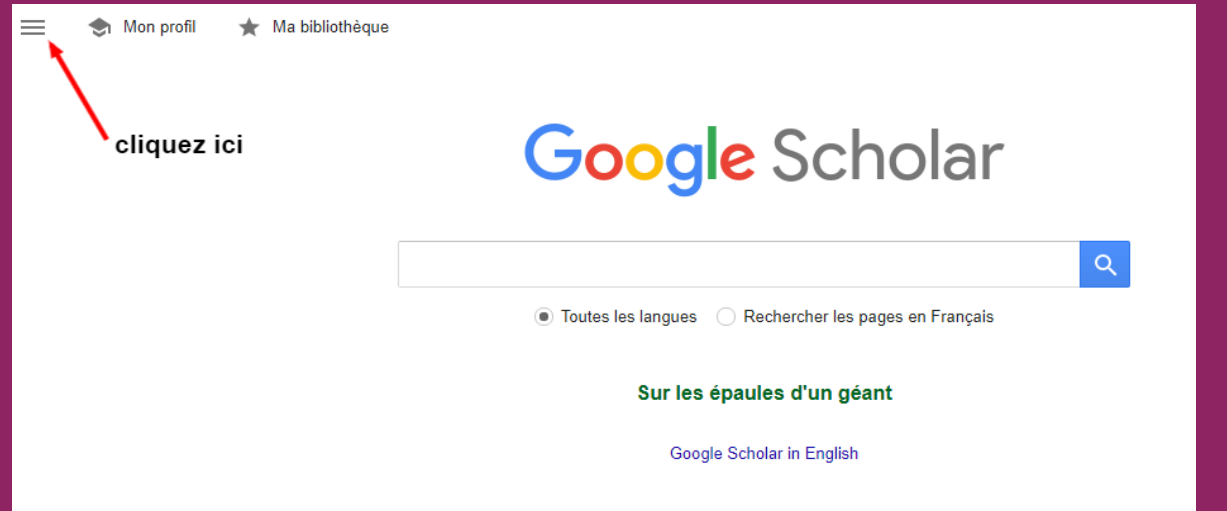

Choisissez l'item paramètres puis « lien vers des bibliothèques »

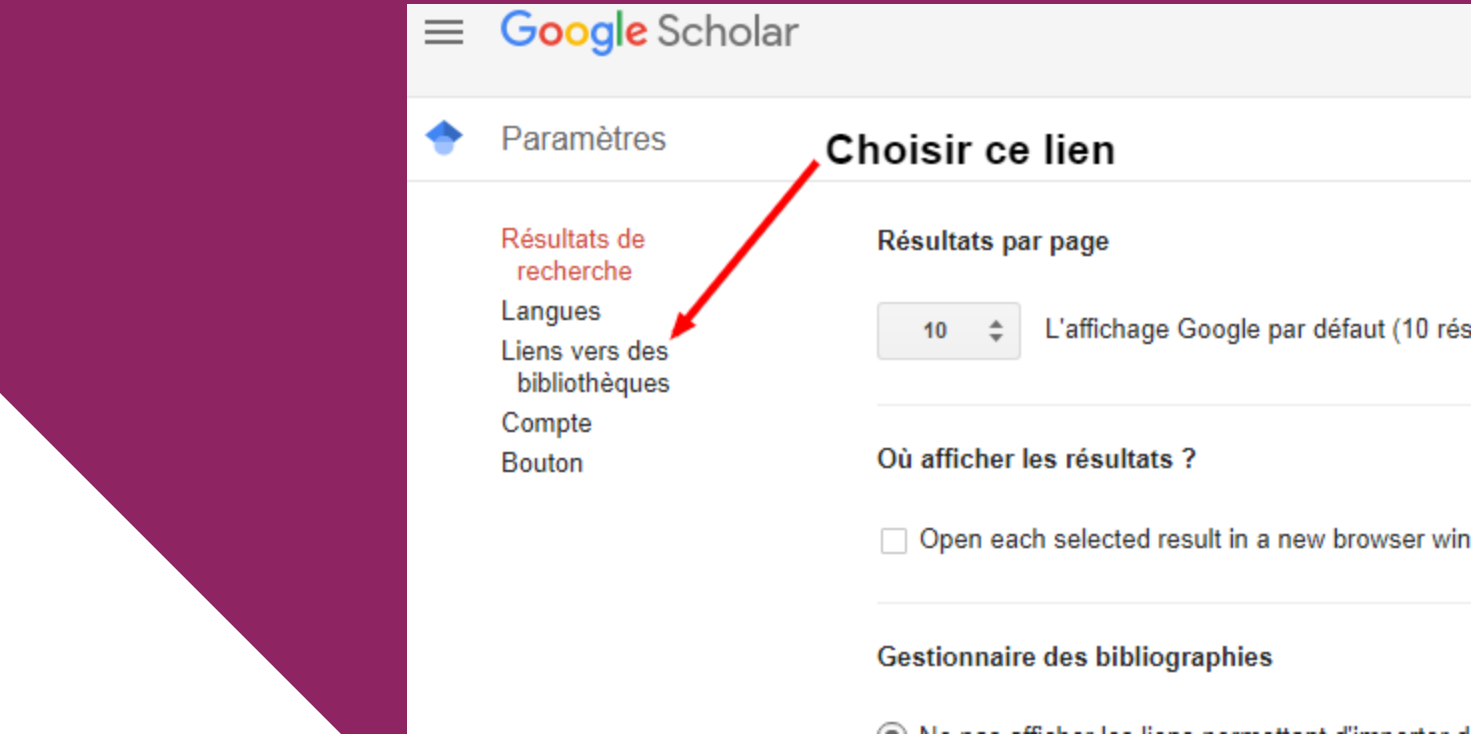

### Accéder au plein texte depuis Google Scholar - 2

Une fois sur la page des bibliothèques, cherchez ENSAM, cochez la bibliothèque et enregistrez.

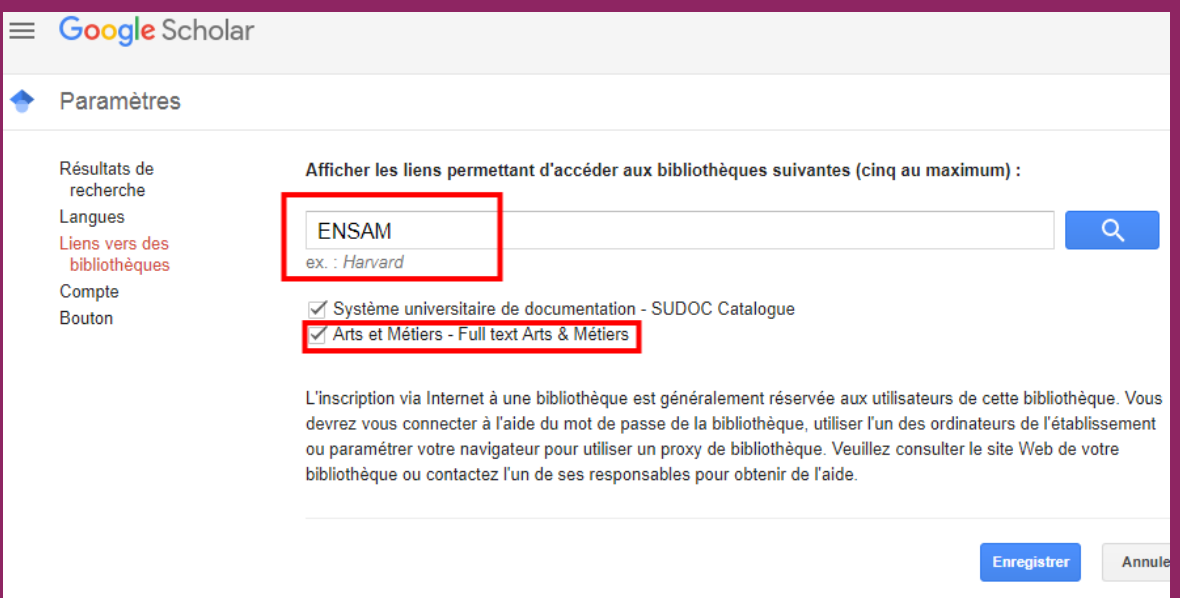

Désormais, dans la liste des résultats après une recherche, vous verrez apparaître le lien vers le plein-texte (si celui-ci est disponible dans nos collections).

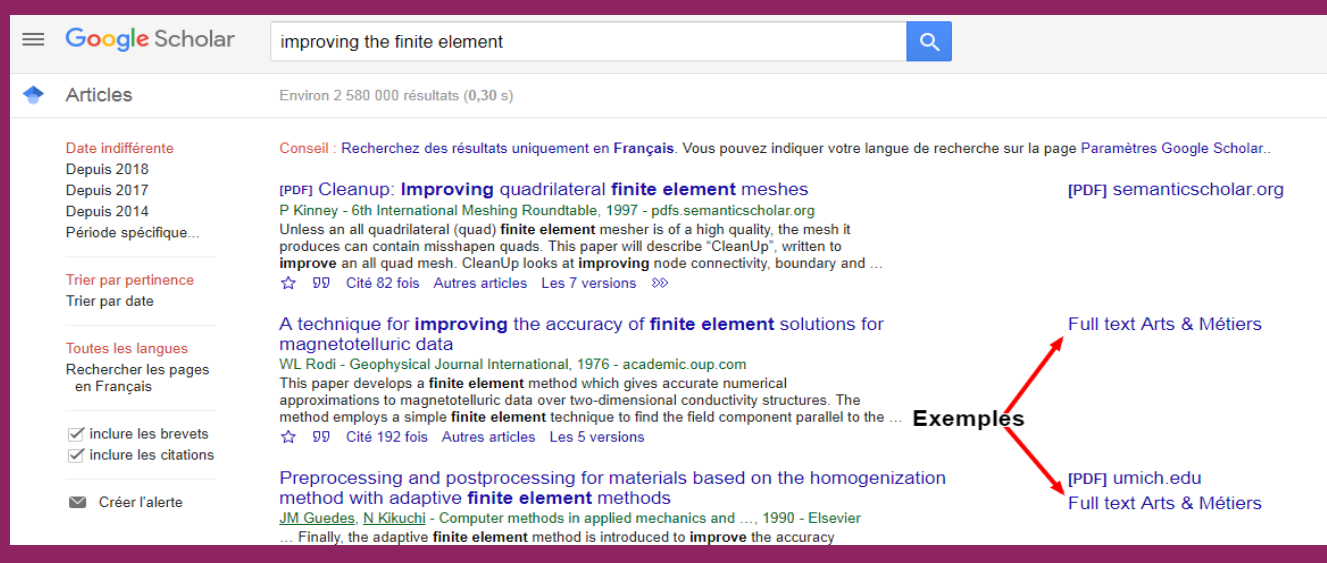

Vos bibliothécaires sont à vos côté dans chaque campus pour vous renseigner en cas de difficultés.

### Trouver une ressource sur le site web des bibliothèques

Le nouveau site web des bibliothèques donne accès aux ressources sur une page dédiée. Elles y sont classées par grands thèmes : articles scientifiques, livres électroniques, thèses… Pour accéder plus rapidement à une ressource, vous pouvez la rechercher sur le site.

Devant la barre de recherche, cliquez sur la flèche à droite de "notre catalogue" et sélectionnez "sur le site".

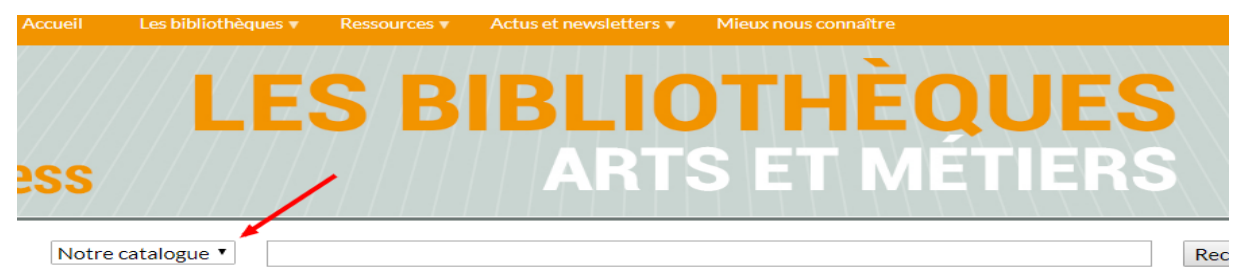

Tapez ensuite le nom de la ressource, puis cliquez sur Rechercher

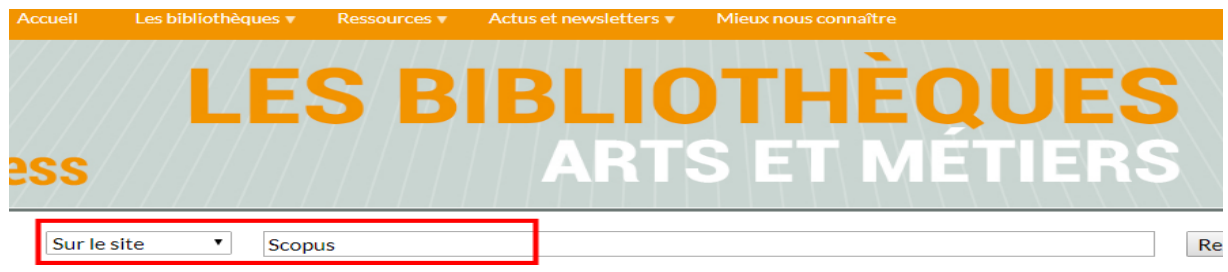

Vous accédez ainsi à la page de la ressource

#### **RECHERCHE POUR SCOPUS**

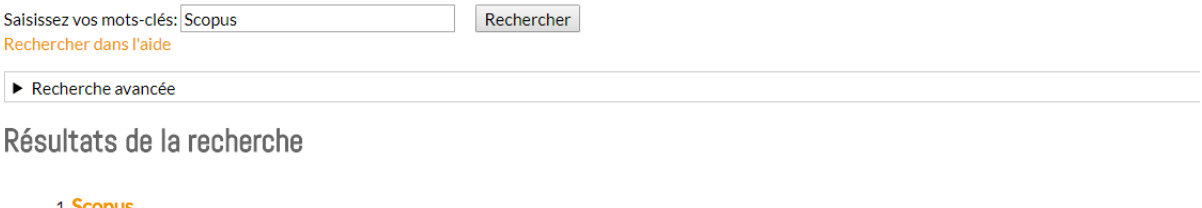

Scopus ... ELSEVIER. Attention: pour télécharger depuis Scopus: Internet Explorer 10 ou 11 obligatoire. ensam.eu ne ... http://rp1.ensam.eu/login? url=https://www.scopus.com

Ressources documentaires

#### A c c é d e r a u site web d e s bibliothèques : https://bibliotheques.ensa[m](https://bibliotheques.ensam.eu/).eu

## Crédits

Images : Couverture : Robert Heathcote - What to write

> La justice par Pixabay (CC BY) Logo Open acces par Plos (CC0)

## Contacts

bibliotheque@ensam.eu

C. Ollendorff : christine.ollendorff@ensam.eu Directrice de la Documentation et de la Prospective de la Direction Générale Adjointe en charge des Formations (DGAF)

W. Tenailleau : willy.tenailleau@ensam.eu Responsable de la bibliothèque du campus Lille